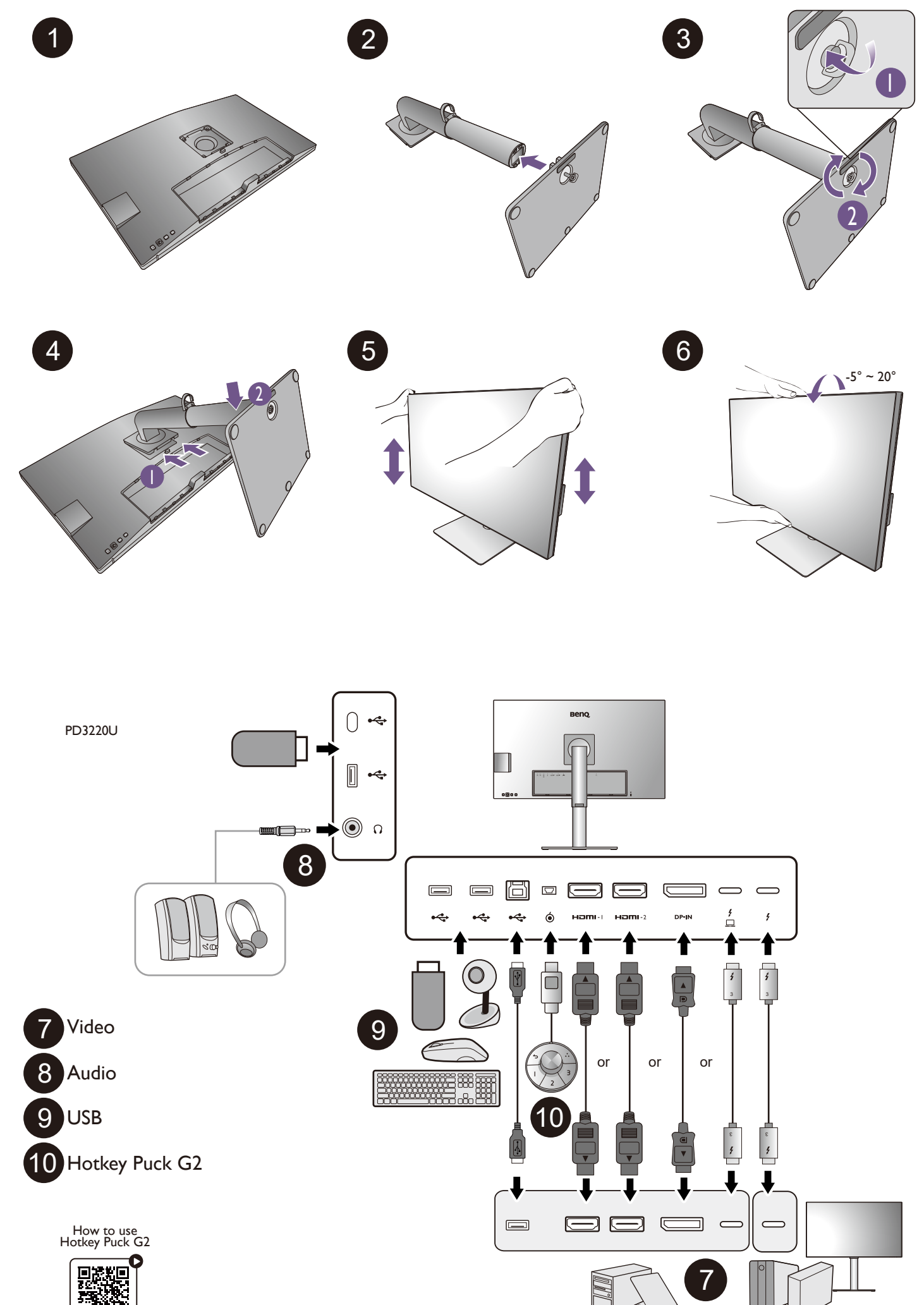

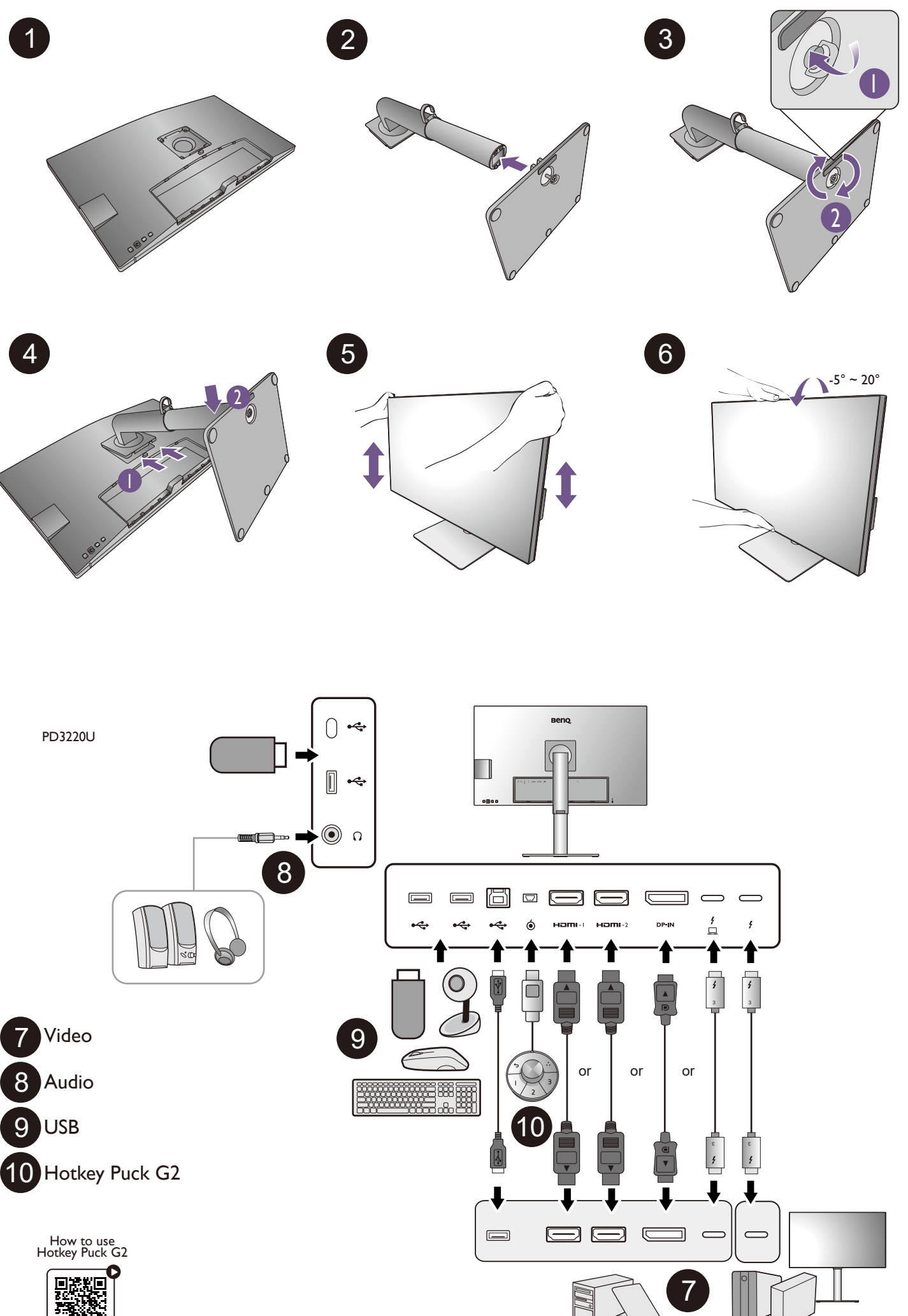

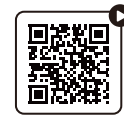

DesignVue Designer Monitor | PD Series

ACCOLOR<sup>®</sup>

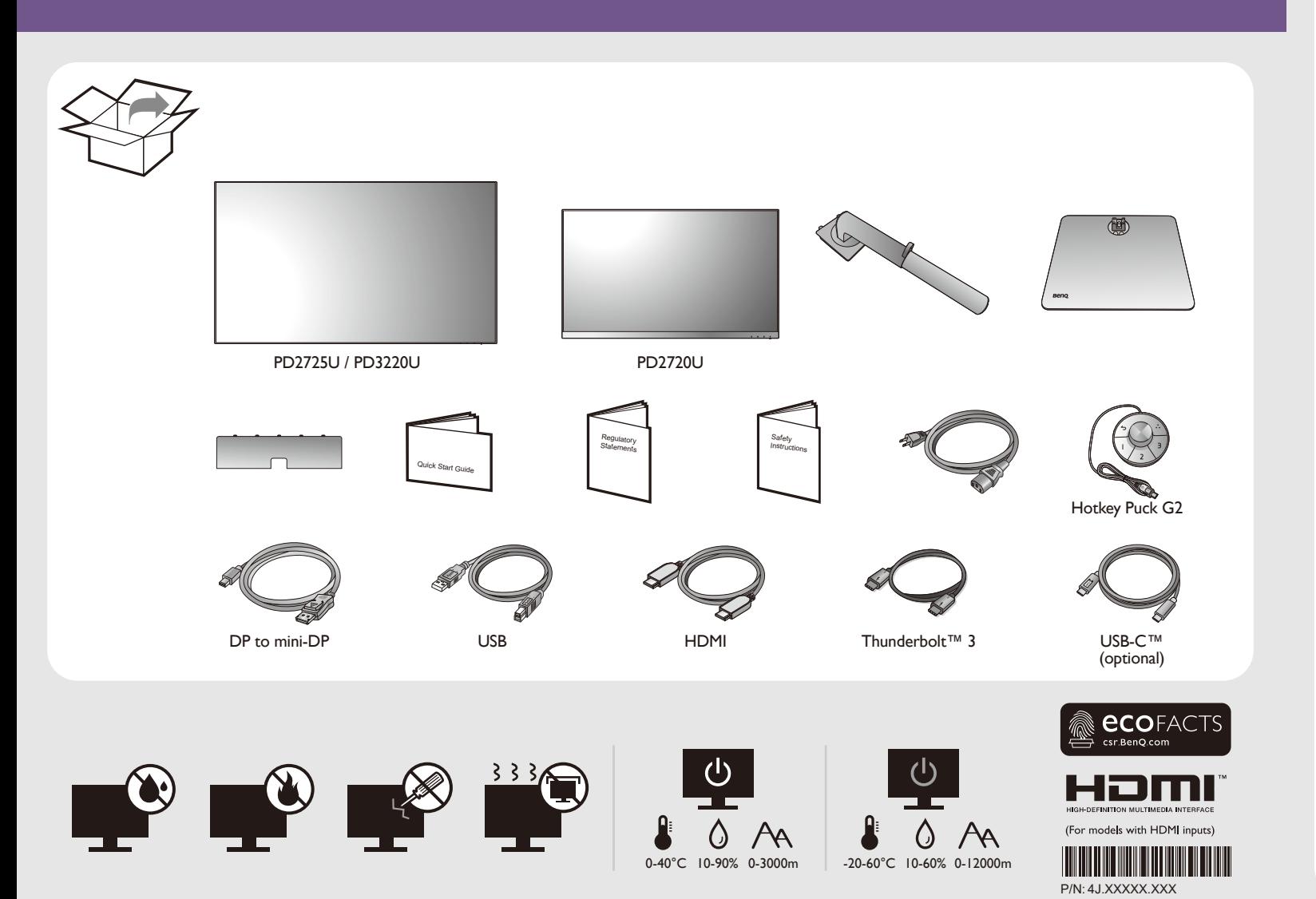

DN: PD20U-EQ-V1 © 2020 BenQ Corporation. All rights reserved. Rights of modification reserved.

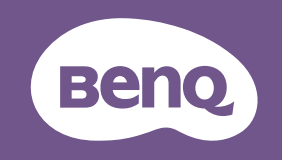

## LCD Monitor Quick Start Guide

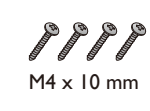

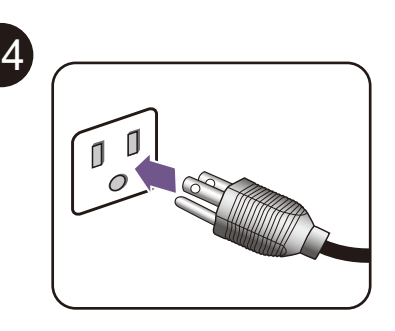

 $\overline{\bigtriangledown}$ 

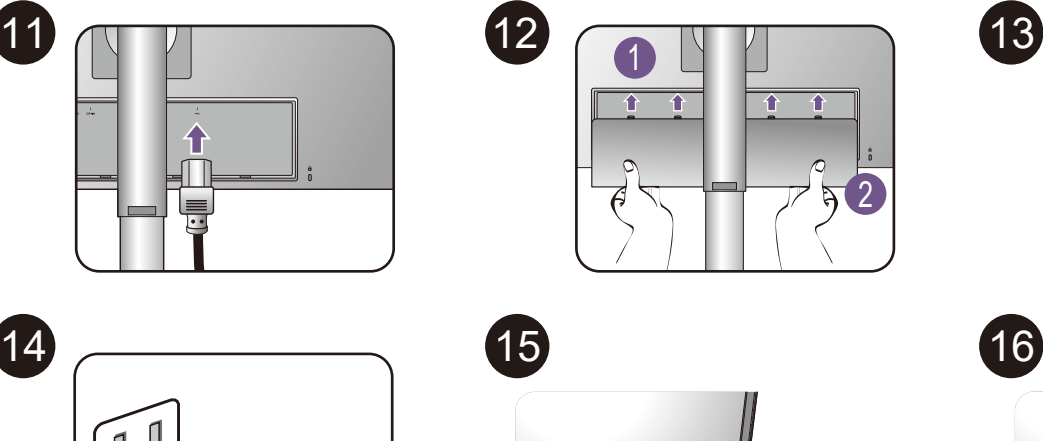

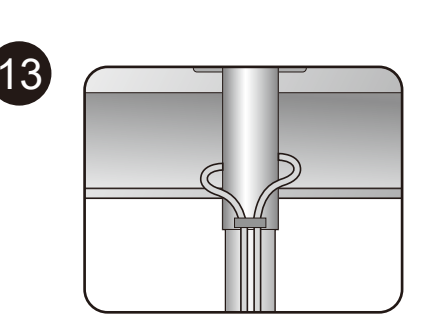

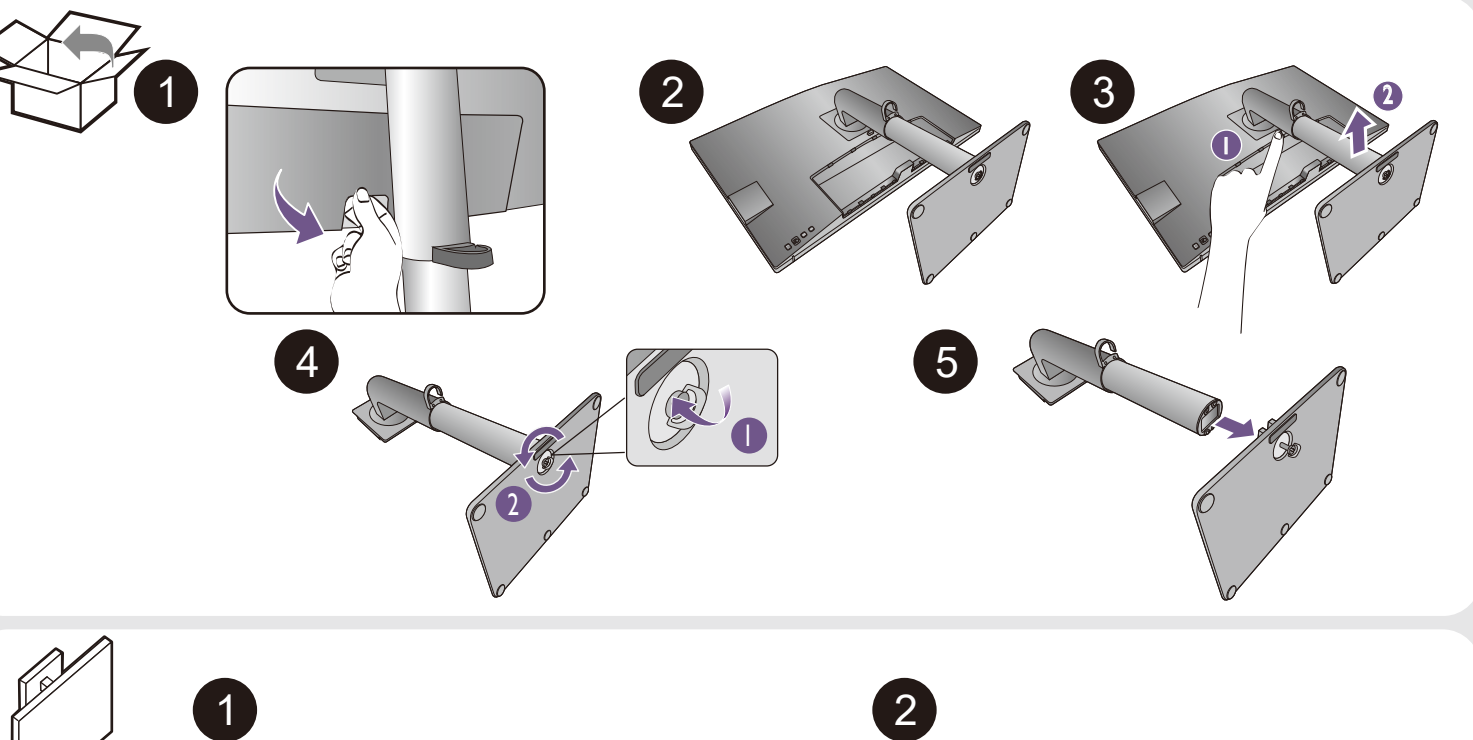

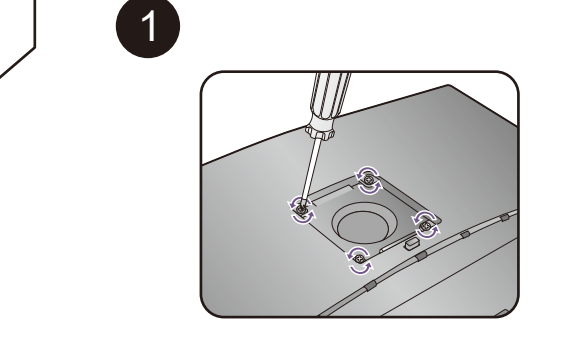

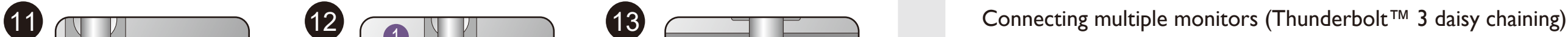

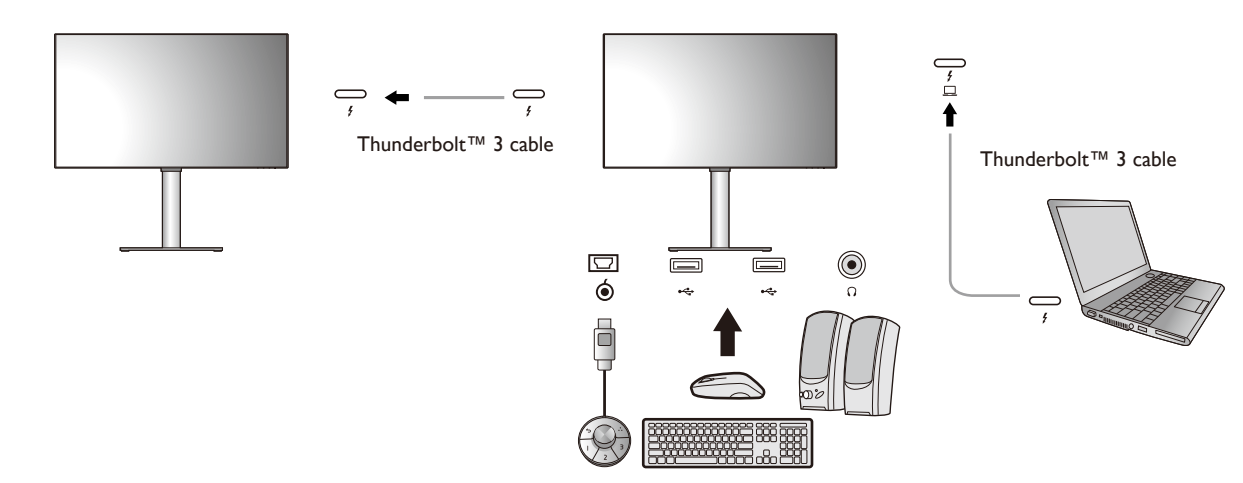

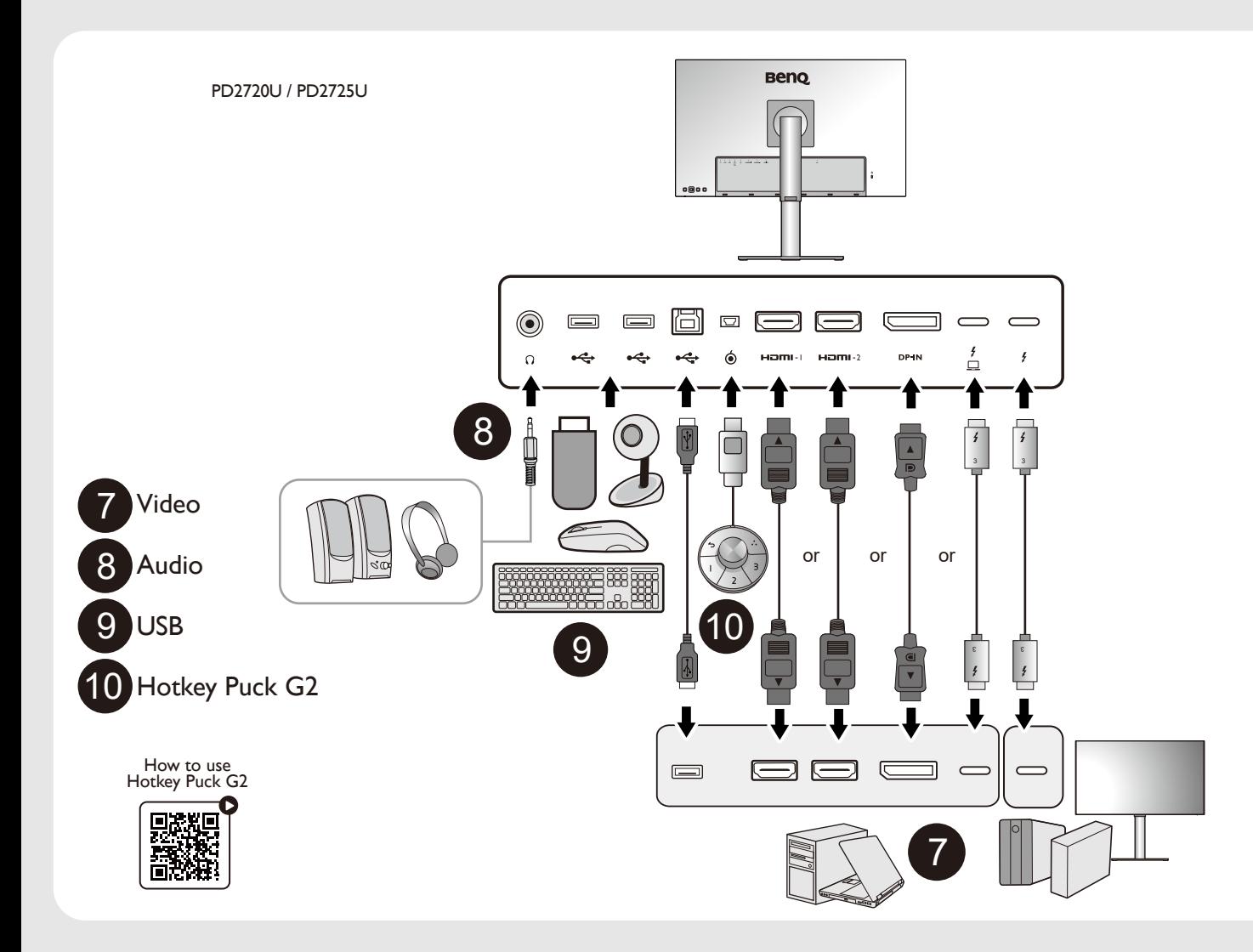

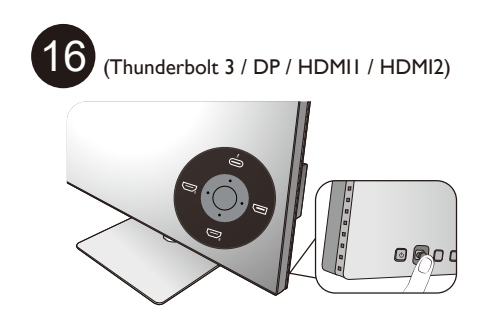

Display Pilot: for display arrangement & color matching (ICC Sync) Software installation

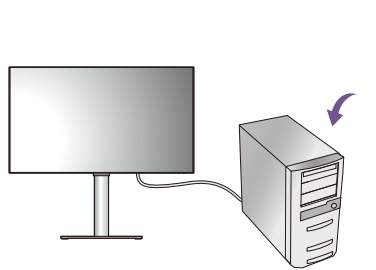

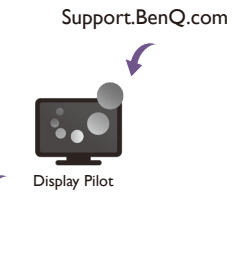

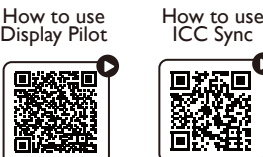

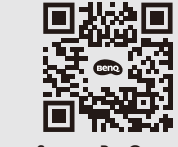

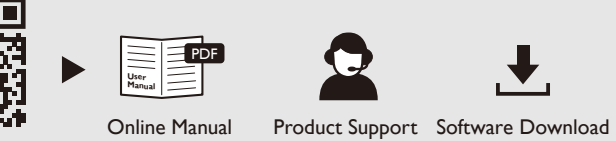

Support.BenQ.com

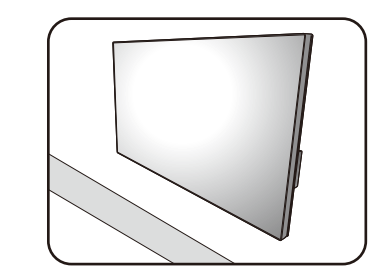

For professional color display | For work efficiency

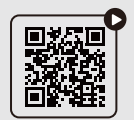

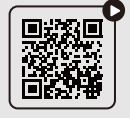

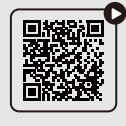

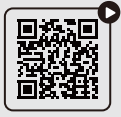

CAD / CAM Mode Animation Mode | DualView KVM Switch